在数字货币的世界中,USDC(USD Coin)作为一种稳定币,备受投资者青睐。 作为全球领先的数字资产交易平台之一,Bitget为用户提供了便捷、安全的购买US DC的途径。本文将深入探讨USDC的购买过程,并详细介绍在Bitget上进行这一交 易的步骤。

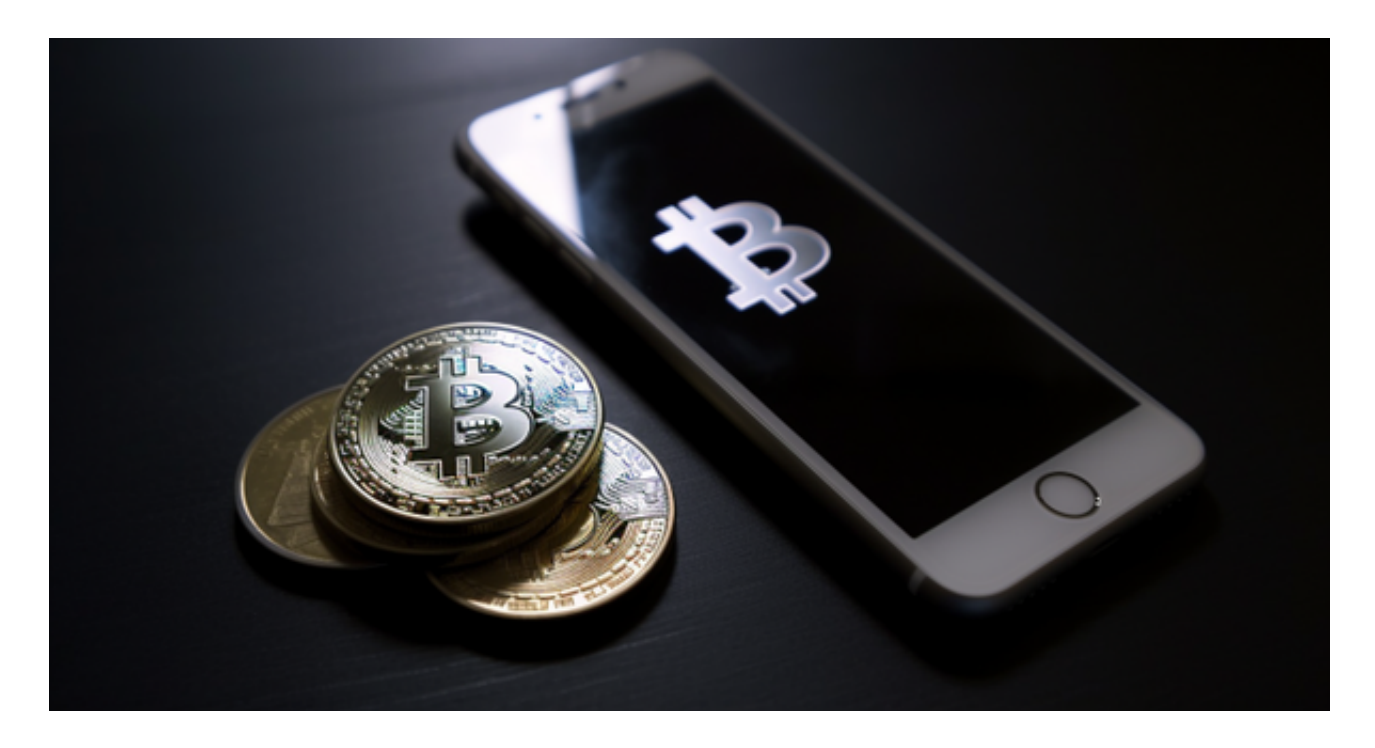

## 1. USDC简介

USDC是一种与美元1:1锚定的数字货币, 其价值稳定, 广泛应用于数字资产交易 、跨境支付等领域。由于其稳定性,USDC常被投资者用作数字资产交易的避险工 具。

2. Bitget交易所概述

 Bitget交易所以其高效、安全的特性在数字资产交易平台中占有一席之地。在Bitg et上,用户可以体验到丰富的数字资产交易服务,包括但不限于合约交易、杠杆交 易等。在这个平台上,购买USDC变得更加简单和可行。

## 3. 注册Bitget账户

 首先,您需要在Bitget交易所注册一个账户。这一步骤通常包括提供基本信息、设 置密码等。确保在注册时使用强密码,并妥善保存您的账户信息,以确保账户安全 。

4. 完成身份验证

 为确保账户的安全性,Bitget可能要求用户完成身份验证。这通常涉及上传身份证 明文件和一些个人信息。身份验证是为了保护您的账户和数字资产免受潜在的风险 。

5. 充值账户

 注册并完成身份验证后,接下来的步骤是充值账户。在Bitget上,用户可以选择数 字货币充值或法定货币充值。对于购买USDC,数字货币充值是更为常见的选择, 比如比特币(BTC)或以太坊(ETH)。

6. 寻找USDC交易对

 一旦账户充值成功,下一步是在Bitget上寻找USDC的交易对。通常,USDC可以 与其他数字资产进行交易,如USDC/BTC或USDC/USDT。选择合适的交易对将有 助于优化您的交易体验。

7. 下单购买

 找到合适的USDC交易对后,您可以在Bitget上下单购买USDC。选择购买数量和 交易类型,确保在交易过程中仔细核对订单信息,以避免不必要的错误。

8. 安全存储USDC

 购买USDC后,安全存储是不可忽视的一环。Bitget交易所通常提供在线数字资产 钱包服务,但用户也可以选择将USDC提取到硬件钱包或其他离线存储中,以提高 资产的安全性。

9. 制定合理的交易策略

 最后,购买USDC不仅仅是执行交易,还需要制定合理的交易策略。在数字货币市 场中,行情波动较大,制定明智的策略有助于优化投资收益。

Bitget交易所为购买USDC提供了一个安全、便捷的平台。通过简单的步骤,您可 以轻松进入数字货币市场,体验USDC的稳定性和全球支付的便利性。然而,请务 必谨慎投资,了解市场风险,以保障您的投资安全。